# **POLÍTICA DE COOKIES JORPESA CONSTRUCCIONS**

# **Text de cookies per a la capa 2**

# **Política de Cookies**

## **Què son les cookies?**

Aquest lloc web utilitza cookies i/o tecnologies similars que emmagatzemen i recuperen informació quan navegues. En general, aquestes tecnologies es poden utilitzar per a finalitats molt diverses, com, per exemple, reconèixer-te com a usuari, obtenir informació sobre els teus hàbits de navegació, o personalitzar la forma en què es mostra el contingut. Els usos concrets que fem d'aquestes tecnologies es descriuen a continuació.

## **Per a què utilitza les cookies aquesta pàgina web?**

Aquesta pàgina web utilitza les cookies per a una sèrie de finalitats, incloses:

- **Anàlisi**: són aquelles que, tractades per nosaltres o per tercers, ens permeten quantificar el nombre d'usuaris i així realitzar el mesurament i anàlisi estadística de la utilització que fan els usuaris del servei ofert. Per a això s'analitza la seva navegació en la nostra pàgina web amb la finalitat de millorar l'oferta de productes o serveis que li oferim.
- **Publicitàries**: són aquelles que, tractades per nosaltres o per tercers, ens permeten analitzar els seus hàbits de navegació en Internet perquè puguem mostrar-li publicitat relacionada amb el seu perfil de navegació.

## **Qui utilitza les cookies en aquesta pàgina web?**

La identificació de qui utilitza les cookies, el tipus de cookies utilitzades i altres detalls, s'indica a continuació:

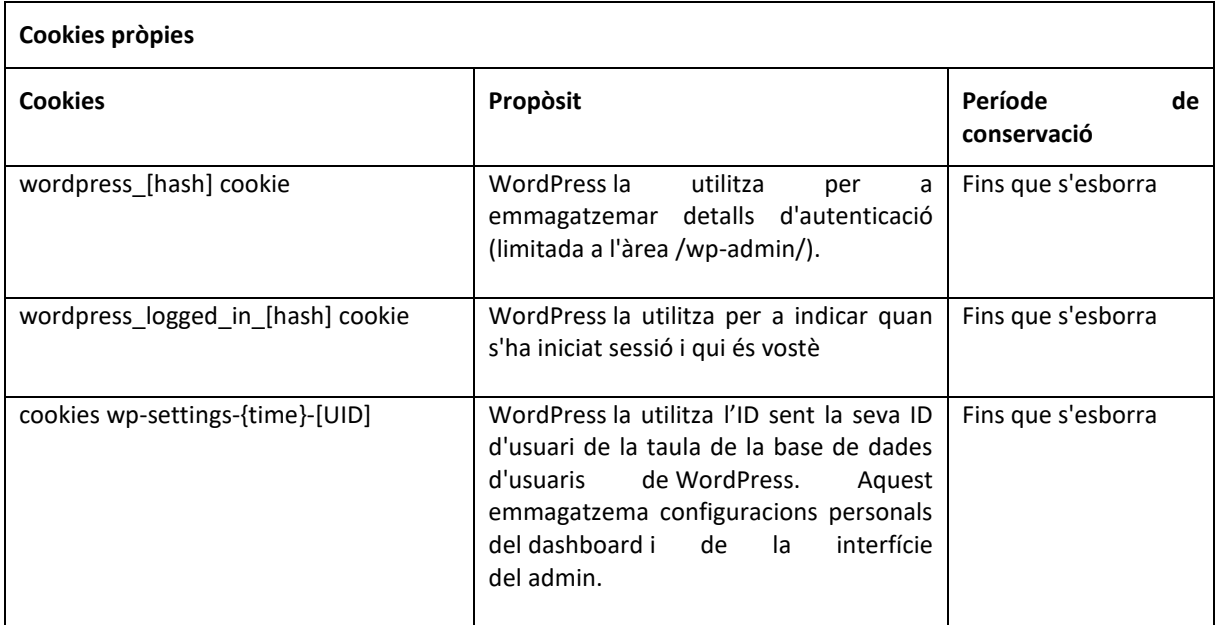

# **POLÍTICA DE COOKIES JORPESA CONSTRUCCIONS**

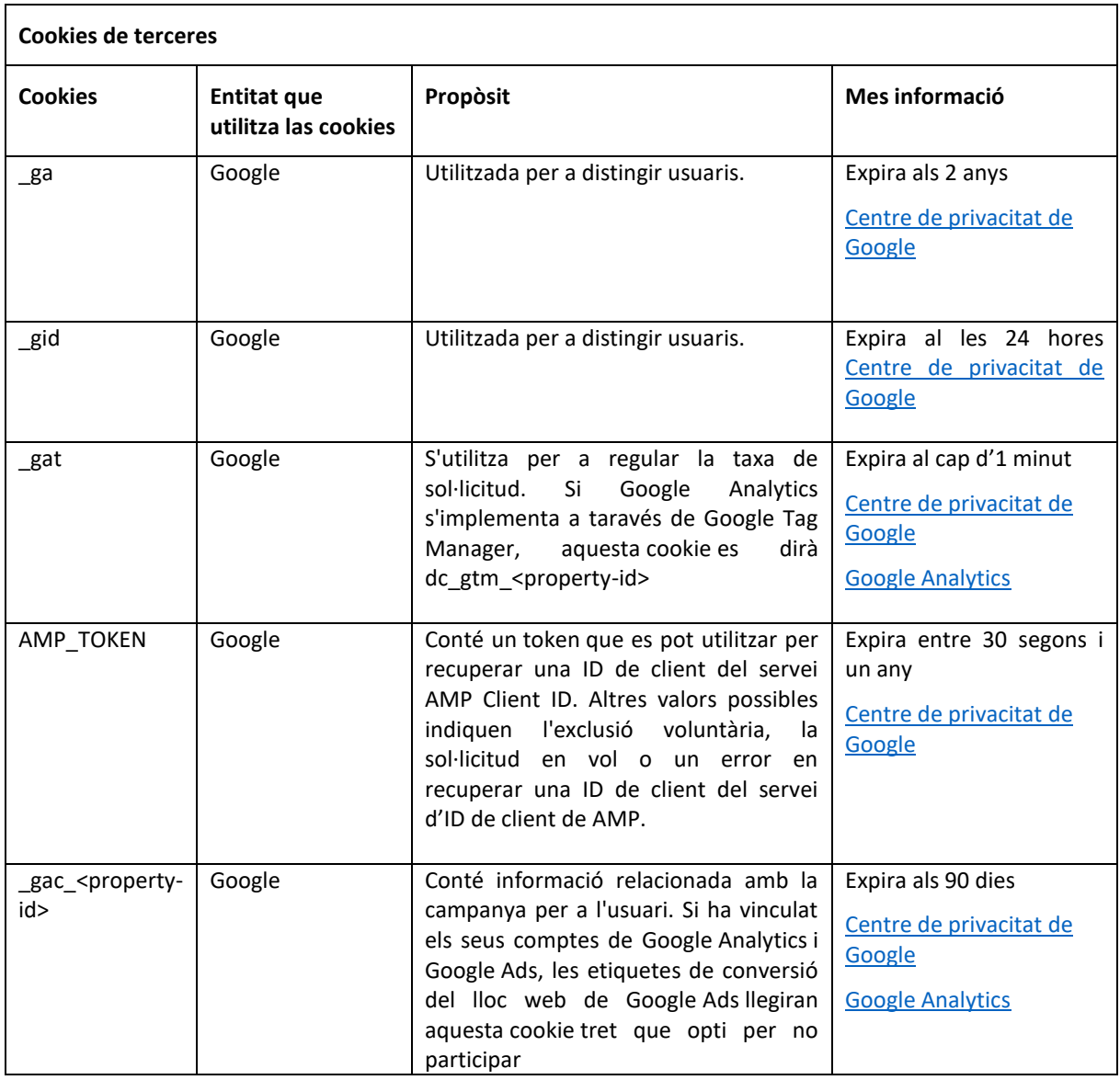

Nota: Les cookies de tipus "Pròpies" són utilitzades només pel propietari d'aquesta web i les cookies "De tercers" són utilitzades, també, pel prestador del servei que està detallat la taula anterior.

Pot informar-se de les transferències a tercers països que, si escau, realitzen els tercers identificats en aquesta política de cookies en els seus corresponents polítiques (veure els enllaços facilitats en l'apartat "Més informació" de la taula anterior).

#### **Com puc desactivar o eliminar aquestes cookies?**

Pot vostè permetre o bloquejar les cookies, així com esborrar les seves dades de navegació (incloses les cookies) des del navegador que vostè utilitza. Consulti les opcions i instruccions que ofereix el seu navegador per a això. Tingui en compte que si accepta les cookies de tercers, haurà d'eliminar-les des de les opcions del navegador.

# **POLÍTICA DE COOKIES JORPESA CONSTRUCCIONS**

A continuació té disponibles els enllaços amb la informació per a gestionar les cookies dels navegadors més utilitzats:

- **Firefox**: <http://support.mozilla.org/es/kb/habilitar-y-deshabilitar-cookies-que-los-sitios-we>
- **Chrome**: <http://support.google.com/chrome/bin/answer.py?hl=es&answer=95647>
- **Internet Explorer**: [https://support.microsoft.com/es-es/help/278835/how-to-delete-cookie-files-in](https://support.microsoft.com/es-es/help/278835/how-to-delete-cookie-files-in-internet-explorer)[internet-explorer](https://support.microsoft.com/es-es/help/278835/how-to-delete-cookie-files-in-internet-explorer)
- **Microsoft Edge:** [https://support.microsoft.com/es-es/help/4468242/microsoft-edge-browsing-data](https://support.microsoft.com/es-es/help/4468242/microsoft-edge-browsing-data-and-privacy-microsoft-privacy)[and-privacy-microsoft-privacy](https://support.microsoft.com/es-es/help/4468242/microsoft-edge-browsing-data-and-privacy-microsoft-privacy)
- **Safari**: <http://support.apple.com/kb/ph5042>
- **Opera**: <http://help.opera.com/Windows/11.50/es-ES/cookies.html>
- **Altres navegadors**: consulti la documentació del navegador que tingui instal·lat.

## **Complement d'inhabilitació per a navegadors de Google Analytic**

Si desitja rebutjar les cookies analítiques de Google Analytics en tots els navegadors, de manera que no s'enviï informació seva a Google Analitys, pot descarregar un complement que realitza aquesta funció des d'aquest enllaç:

[https://tools.google.com/dlpage/gaoptout.](https://tools.google.com/dlpage/gaoptout)

## **Exercici de drets**

Pot conèixer i exercir els seus drets en matèria de protecció de dades accedint a la nostra *Política de Privacitat*.